# Ace Editor (Mac) cheat sheet

# Line operations

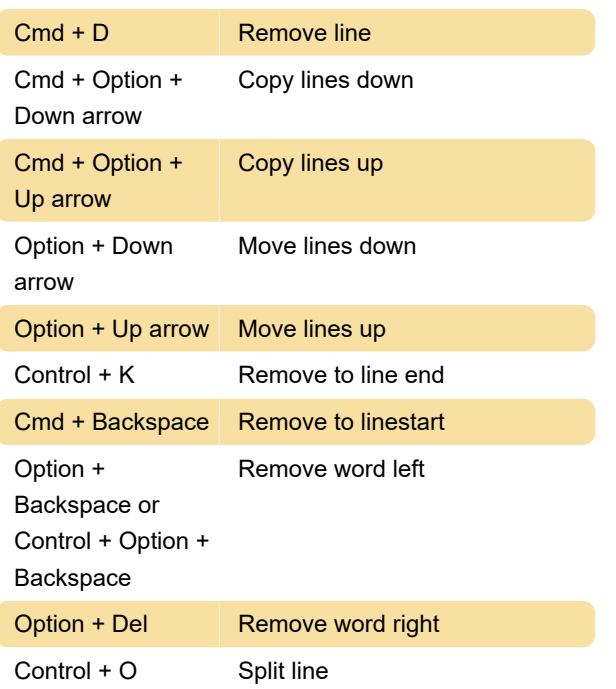

#### **Selection**

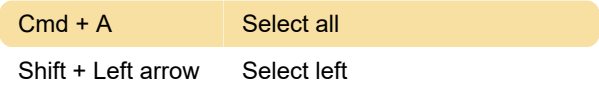

### Go to

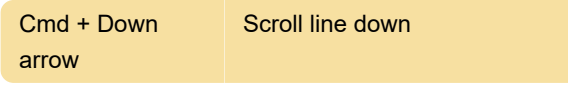

# Folding

Cmd + Option + L Fold selection

### **Other**

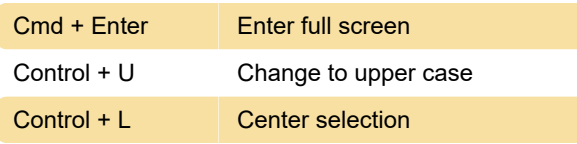

Last modification: 11/11/2019 8:10:33 PM

More information: [defkey.com/ace-editor-mac](https://defkey.com/ace-editor-mac-shortcuts?filter=basic)[shortcuts?filter=basic](https://defkey.com/ace-editor-mac-shortcuts?filter=basic)

[Customize this PDF...](https://defkey.com/ace-editor-mac-shortcuts?filter=basic?pdfOptions=true)